# SupplyPoint: v4.2.4.105

**7456:** 'Force User to Confirm Remaining Qty' no longer appearing on a frame of type RotoPoint Minor fix to get Confirm Qty on Withdraw feature working on Rotopoints.

**10832: Modify AR12 Version of Sender to Support Separated Task Table** Update to the Sender program to allow it to use a separate table for scheduled tasks.

**11280: Create Active Reports License Key for the SPSSender** Change to the Sender to bundle an Active Reports license file.

## SupplyPoint: v4.2.4.103

**11274:** Add Active reports **12** reference to the Sender Project. Added a missing Active Reports **12** reference to the Sender.

# SupplyPoint: v4.2.4.102

11246: Exporting report fails when the win.RDLX file is missing.

Fix to export reports when the win.rdlx file is missing or invalid.

## 10293: New Web Container for UI to Support Custom Kiosk Application.

Additional Change to the button text to return to the user interface. For the Integration of the Chromium web container to support custom kiosk application.

# SupplyPoint: v4.2.4.100

## 11127: Transmitting Report Creates Empty .xls file and Okb.pdf file.

Fixed a bug that caused Reporting to transmit empty files when PDF, XLS, TXT, or RTF filetypes were chosen

# 11176: AR12 – XLS filetype does not handle Transaction Date or Transaction Date-Time correctly when transmitting a report.

Fixed a bug that caused Transaction Date and Transaction Date-Time columns to be fully minimized when transmitting a report using the XLS file format

# SupplyPoint: v4.2.4.98

# 10561: FIFO on withdraw shouldn't move stock during a transaction and should take the date and time into account during a withdraw transaction.

Minor fix to ensure Items are not relocated when restocking using the FIFO on Withdraw feature.

Supply Point Systems, Inc. 220 James Jackson Avenue, Cary. NC 27513, USA Tel: +1 919 466-0037 Fax: +1 919 466-0038 Supply Point Systems Ltd Unit B Swift Park, Swift Valley Industrial Estate Old Leicester Road, Rugby, Warwickshire. CV21 1DZ Tel: +44 (0)84 4576 1247 Fax: +44 (0)84 4576 1248

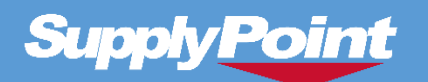

# SupplyPoint: v4.2.4.97

#### 11013: Amend EntityLib to allow for null tenanted value

Fixed an issue that prevented users from changing drawer options in Drawer Setup

## SupplyPoint: v4.2.4.96

# **10973**: SPSWin ensure Parameters uses the setup data structure and not the older param instances structure.

Minor fix to ensure Parameters uses the setup data structure.

## SupplyPoint: v4.2.4.95

# 10560: EDH Ticket 150840 – Login value not being cleared when User has no access to the machine.

Minor fix to clear the login box when a user who is not assigned to the specific VMID location attempts to log in.

## SupplyPoint: v4.2.4.93

### 10565: Edge – Create additional logging to capture errors in logs.

Additional logging on the NextDrawer() method has been added to capture data in the logs. This build is only for Edge to facilitate capturing additional information, it is NOT for general release.

## SupplyPoint: v4.2.4.92

#### 10188: Ticket 11803: Translate Tool Fail Rework caption to Swedish.

Added Swedish translation for "Pick Reason for Rework from List"

#### 10316: Ticket 146831 – Extended Cost with Commas not rendering correctly in CSV format.

Fixed an issue that caused Unit Cost and Extended Cost fields to span multiple columns in a CSV order if either field contained a number larger than 3 digits

#### 10346: Ticket 147543 – UI crashing on Login with Maintenance in Progress Error.

Minor fix to address an issue where some users were receiving a Maintenance in Progress upon logging into the UI

#### 10350: Ticket 147442: Custom footer is overridden with the default after closing SPSReports

Fixed an issue where custom report footers were being overridden in SPS Reports

#### 10815: Ticket 154141 - Error withdrawing item when using restrictions.

Minor fix to address an issue where SPS UI would crash following the attempted withdrawal of an item assigned to a different VMID with Restrictions enabled

#### 10926: Realign Windows Software Version Number.

Incremented software version number

Supply Point Systems Ltd Unit B Swift Park, Swift Valley Industrial Estate Old Leicester Road, Rugby, Warwickshire. CV21 1DZ Tel: +44 (0)84 4576 1247 Fax: +44 (0)84 4576 1248

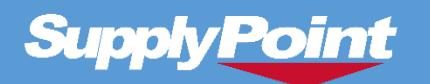

## SupplyPoint: v4.2.4.90

**10655: Ticket 151785 – Add Croatian to the Software Language offering** Added Croatian as a supported language in the software.

## SupplyPoint: v4.2.3.89

# 6268: AR12 – Cannot apply the same batch number to multiple compartments during an Inventory Adjustment.

Minor fix to allow the same batch number value to be applied to multiple compartments when carrying out an inventory adjustment transaction.

#### 10175: Ticket 144680 - Unable to return a Stored Key for the first time after creation.

Minor fix to allow initial Return Key transaction to work with the Return - Restrict to Original User parameter enabled.

#### 10560: Ticket 150840 – Login value not being cleared when User has no access to the machine.

Minor fix to clear the login box when a user who is not assigned to the specific VMID location attempts to log in.

#### 10768: Solution to handle the Reworking of Dirty Gloves.

Minor fix to modify Video Capture functionality so that the video files it creates are named according to their corresponding entries in the transaction logs table.

## SupplyPoint: v4.2.3.88

#### 10724: Change Tasks Table Access in SPSSender

Minor fix to change the way tasks are created and accessed to improve reliability

## SupplyPoint: v4.2.3.87

#### 10731: AR12 Field Spacing/ General Formatting

Minor fix to report formatting to ensure that AR12 reports, in appearance, are in line with those produced in AR8.

# 10702: AR8 – Cannot apply the same batch number to multiple compartments during an Inventory Adjustment.

Minor fix to resolve an issue that prevented users from using one batch number in multiple compartments.

## SupplyPoint: v4.2.3.86

#### 10340: RPT-AR12 - Only display heading on first page removes report title from all pages.

Minor fix to ensure that the setting to show headers only on the first page of reports works as intended.

#### 10610: Line Spacing and Field Font Sizes set to 0 render a report useless.

Supply Point Systems, Inc. 220 James Jackson Avenue, Cary. NC 27513, USA Tel: +1 919 466-0037 Fax: +1 919 466-0038 Supply Point Systems Ltd Unit B Swift Park, Swift Valley Industrial Estate Old Leicester Road, Rugby, Warwickshire. CV21 1DZ Tel: +44 (0)84 4576 1247 Fax: +44 (0)84 4576 1248

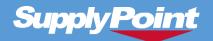

Minor fix to correct it when Line Spacing and individual field settings are set to 0, it now treats them as the default value.

### 10611: SPSwin changes for patch level check.

Fixed a bug that prevented databases with patch levels below 411004 from accessing Drawer Setup in the Portal.

## SupplyPoint: v4.2.3.81

### 10404: SPSWin – SPSFileUtils to Support MT Checks for Licensing.

Change to allow licensing to work correctly with multi-tenant databases.

**10408: MT - EntityLib VendingMachine & PortalUserProfile classes lack MT Compatibility.** Change to add multi-tenant compatibility to PortalUserProfiles for the My Profile page.

### 10507: AR12 - Grouping by short date is not formatted correctly (DD-MMM-YYY)

Fix to correct short date format when using the Group By field function on a date field.

## SupplyPoint: v4.2.3.80

**9823: Add support for TLS1.2 to Sync Agent.** Minor fix to add support for TLS1.2 to Sync Agent.

## SupplyPoint: v4.2.3.76

**10397: RPT-AR12 Missing report image throws error in the Win and Portal Software.** Minor fix to ensure that the report renders correct with or without an image.

## SupplyPoint: v4.2.3.74

**10339:** Sub-total are only displayed for quantity fields when grouping by another field. Minor fix to resolve an issue where sub-totals were only being displayed for quantity fields when grouping by another field.

**10341:** Including conditions in the footer, when showing sub-totals on a field, crashes the report. Minor fix to resolve an issue where including report conditions in the report footer would cause a report not to run if showing sub-totals for 1 or more fields.

## 10342: Build field crashes report but works in AR8.

Minor fix to ensure build fields run correctly with a font of 0.

**10343:** Only the first condition is displayed in the footer when the option is enabled.

Minor fix to resolve an issue where reports with more than 1 field condition would only display the first condition on the report when Include Report Conditions in Report footer was enabled.

**10345: Grouping by the Transaction Date displays the time of 00:00:00** Minor fix to ensure only the date is displayed when grouping a report by a date only field.

Supply Point Systems, Inc. 220 James Jackson Avenue, Cary. NC 27513, USA Tel: +1 919 466-0037 Fax: +1 919 466-0038

Supply Point Systems Ltd Unit B Swift Park, Swift Valley Industrial Estate Old Leicester Road, Rugby, Warwickshire. CV21 1DZ Tel: +44 (0)84 4576 1247 Fax: +44 (0)84 4576 1248

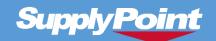

## SupplyPoint: v4.2.3.71

#### **10254: RPT-ART12 Integration Testing Bugs**

#### 10247: (RPT-AR12) Line Spacing value permanently set to default.

Minor fix to ensure the spacing between lines used the 'Line Spacing' setting correctly.

#### 10248: (RPT-AR12) 'Suppress Sub-Totals for This Field' throws error.

Minor fix to ensure sub-totals are suppressed when the setting 'Suppress Sub-Totals For This Field' is enabled.

#### 10250: (RPT-AR12) Show Sub-Totals Only shows all columns.

Minor fix to ensure sub-totals are suppressed when the setting 'Suppress Sub-Totals For This Field' is enabled.

#### 10258: A12 - Exporting report issues.

Minor fix to ensure sub-totals are suppressed when the setting 'Suppress Sub-Totals For This Field' is enabled.

#### **10260:** AR12 – Transaction Date Field displays an X instead of the date.

Minor fix to ensure sub-totals are suppressed when the setting 'Suppress Sub-Totals For This Field' is enabled.

#### 10313: (RPT-AR12) Group formatting issues.

Minor fix to ensure fields have correct spacing when using the group by functionality.

# 10317: AR12 – Unable to apply date range conditions to Transaction Date / Time fields with UK locale.

Minor fix to ensure filters can be applied to date fields when using a UK computer.

#### 10318: AR12 – Reports don't work when using Swedish, Italian or Spanish locale.

Minor fix to ensure reports can be run when using Swedish, Italian or Spanish locale.

#### 10329: (AR12-RPT) Modify Date Handling to use VBScript only – No Cultures.

Minor fix to ensure reports can be run when using Swedish, Italian or Spanish locale.

#### 10331: (AR12) Filtering on DateTime shows time portion in HH:MM:SS

Minor fix to ensure reports can be run when using Swedish, Italian or Spanish locale.

## SupplyPoint: v4.2.3.67

#### 10045: BinSense frame is not supported in the Windows software

Minor fix to prevent an error message appearing when SPSConfig is accessed in the Windows application where a BinSense frame exists in the database.

Supply Point Systems Ltd Unit B Swift Park, Swift Valley Industrial Estate Old Leicester Road, Rugby, Warwickshire. CV21 1DZ Tel: +44 (0)84 4576 1247 Fax: +44 (0)84 4576 1248

# SupplyPoint: v4.2.3.66

## 9992: Ticket 141803 – Swedish Translation Update Request.

Enhanced Swedish language translations to include: Enter Reworked Tool Information = Ange orsaken till returen Enter Reason for Rework or Pick from List = Ange orsak till retur eller välj ur listan

## 10053: Ticket 143305 – UI Crashes

Minor fix to ensure the sync notification and drawer open message appear on the login screen when there is a lot of sync data in the database.

## 10103: Minimum patch level required for Licence check.

Minor fix to ensure Users can access Portal using the correct licence regardless of the database version.

# SupplyPoint: v4.2.3.63

## 9844: Modify SPSFileUtils for Database Licence Read.

Minor fix to ensure the licence file is read from the database in WebPortal.

# 9733: Ticket 138494 – Transaction Report not showing consistent Rationing Exceeded text in exports.

Minor fix to ensure the Ration Exceeded Indicator field displayed all of the relevant information when exporting a report to CSV or XLS file formats.

## 9627: Ticket 136776 – Refill to Capacity from External Report Calculation Incorrect

Minor fix to ensure Items are displayed in the Refill (Below Capacity) from Crib/External Stock where the quantity is one less than Max Capacity.

## 9516: OpenDrawer needs to support Modulo Gen2 Product Type.

Enhancement to facilitate the ability to configure cassette numbers through SPSOpenDrawer.

# SupplyPoint: v4.2.3.61

## 9812: UI Idle Screen – Possible Not Syncing Message

Added notification message to inform the end user when Sync has stopped working for longer than three sync cycles.

## SupplyPoint: v4.2.3.59

## 9787: Create new Order File Format for none MSC VMI customer.

New Generic VMI Order File Format added to the Portal.

The order file format added is 'Generic VMI'; it is based on both the Generic XML and CCSGXML. The difference to the Generic XML format is the inclusion of the UniqueOrderID tag/value and the VM Description and Bin number on all items if it is a VMI order.

Supply Point Systems, Inc. 220 James Jackson Avenue, Cary. NC 27513, USA Tel: +1 919 466-0037 Fax: +1 919 466-0038 Supply Point Systems Ltd Unit B Swift Park, Swift Valley Industrial Estate Old Leicester Road, Rugby, Warwickshire. CV21 1DZ Tel: +44 (0)84 4576 1247 Fax: +44 (0)84 4576 1248

A further enhancement is that the system also checks to see if the VMI the user is placing the order for is a valid VMI frame type and that either the CCSGXML or GENVMI formats are selected in order file format 1 or 2.

# SupplyPoint: v4.2.3.58

# 9743: Ticket 138335 German translation for caption "All Items", "Alle Artikel" inconsistent.

Localization bug resolved which was causing a caption to not be translated consistently.

## 9767: Sender crashes when variable report conditions are used.

Minor fix to Sender to ensure that a crash no longer occurs when it runs a report which has variable conditions set such as [YESTERDAY] or [LASTRUN].

# SupplyPoint: v4.2.3.57

## 3437: Retain Expiry Date when Restocking an Item across multiple locations.

New functionality to retain the expiration date when Restocking the same Item across multiple drawer locations in one transaction.

# SupplyPoint: v4.2.3.56

# 8524: Ticket 133524: Prefix SQL Statements with "SET DATEFORMAT ymd" To Prevent Conversion Error.

Minor fix to ensure you can sync databases via LANSync when the SQL languages differ.

## 8725: Ticket 73385 - Items below Min in External not reported where no Location Text

Minor fix to ensure Items below Min in External Stock appear within the report regardless of the data in the Location Text field.

# SupplyPoint: v4.2.3.55

# 9638: Ticket 135107 – External Refill Report is detailing incorrect Location Text and Quantities where there are multiple external VMID's.

Minor fix to ensure that when running a crib refill report where the database contains multiple external VMID's the correct location text and quantities are detailed.

## 9367: Ticket 134161 – Add Supplier Part Number to the field selection for the TICKET.INI file.

Minor enhancement to include the Supplier Part Number as a selectable field to be included on the transaction receipt when using the TICKET.INI file.

# SupplyPoint: v4.2.3.54

## 9667: Ticket 137265 - Inventory adjust

Minor fix to ensure that when an Inventory Adjust (IA) transaction is executed the transaction completes as expected, without crashing, on the grid during location selection.

## 9707: Countersign - Failing Countersign Doesn't Stop the FileBasedLogon process watching for files

Supply Point Systems, Inc. 220 James Jackson Avenue, Cary. NC 27513, USA Tel: +1 919 466-0037 Fax: +1 919 466-0038 Supply Point Systems Ltd Unit B Swift Park, Swift Valley Industrial Estate Old Leicester Road, Rugby, Warwickshire. CV21 1DZ Tel: +44 (0)84 4576 1247 Fax: +44 (0)84 4576 1248

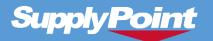

Minor enhancement to resolve the issue encountered with the Swedish countersign feature whereby if the User aborted the countersign login it didn't stop the FileBasedLogon process watching for files. As a consequence if, whilst still on the menu, the User inserted a card and logged in it would proceed with the countersign and open the drawer; this has now been prevented from happening.

# SupplyPoint: v4.2.3.51

### 9665: Support FileBasedLogin on Counter Sign Feature

Enhancement to the FileBasedLogin command feature to ensure users can counter-sign transactions as well as login.

This feature is used in Sweden for integration with smart card readers and looks in the specified directory to find a file with an encrypted string. The UI de-crypts that string and then attempts to use that value to login with. The counter sign feature has been enhanced to operate in the same manner.

# SupplyPoint: v4.2.3.49

### 9612: Ticket 135872 – Countersign Issue

Minor fix to ensure you cannot counter-sign your own transactions when using bio-metric login.

## SupplyPoint: v4.2.3.46

### 9545: Modify a specific XML Order file for VMI/E-Kanban

Minor enhancement to the xml order file to ensure the can be received by customer-specific e-VMI mobile application.

## SupplyPoint: v4.2.3.45

## 9611: Add Licence tag for VMI

Enhance Licensing to ensure VMI Configuration can only be accessed with the relevant license.

# 9190: Ticket 130292 Return Serialized Item Fails to populate Expire Date field when parameter 'Expiration Date: Auto Pop' is enabled.

Minor fix to ensure the expiration date is populated when returning via the 'Return Serialized Item' transaction where the auto populate parameter is enabled.

## SupplyPoint: v4.2.3.43

#### **9548: Handle special characters customer-specific order files** Minor fix to ensure special characters (&, <, >, ", ') are encoded in specific order files.

# SupplyPoint: v4.2.3.42

#### 9359: Returning to Rework / Scrap

Supply Point Systems, Inc. 220 James Jackson Avenue, Cary. NC 27513, USA Tel: +1 919 466-0037 Fax: +1 919 466-0038 Supply Point Systems Ltd Unit B Swift Park, Swift Valley Industrial Estate Old Leicester Road, Rugby, Warwickshire. CV21 1DZ Tel: +44 (0)84 4576 1247 Fax: +44 (0)84 4576 1248

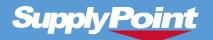

Enhancement to the Return to alternative VMID feature to include the Rework and Scrap functionality.

# SupplyPoint: v4.2.3.41

### 8700: Ticket 74315 – Fix to Transaction History Report.

Minor fix to ensure Transaction History reports can be saved where the line cost is sequenced in descending order.

#### 8693: Ticket 74448 -- - UI screen flow differs where Dispense Qty >1

Minor fix to ensure the User is not required to select a quantity when the remaining quantity matches the dispense quantity where the parameter 'Quantity Selection - Always prompt on last remaining quantity' is disabled.

## SupplyPoint: v4.2.3.40

#### 8552: Support Ticket 58698 - Shopping Basket Issues on Restock (LID)

Minor fix to ensure Users can reopen a drawer when withdrawing or restocking multiple Items from multiple lids within the same drawer.

## 8930: Support Ticket 73496 – Korean User Interface issue 'Maintenance in Progress'.

Minor fix to a Korean parameter translation.

#### 8158: Support Ticket 69835 – Foreign characters in email causes issue with Task Scheduler.

Minor fix to allow foreign characters to be present within transmission templates for compatible SMTP servers. (The SupplyPoint SMTP server is not compatible with SMTPUTF8 therefore it will not handle foreign characters).

# 9307: Support Tickets 133802 / 133105 – Application crash occurring with Return to scrap function.

Minor fix to ensure the Return to Scrap transaction functions.

#### 9136: SPSWin - Add Ability to Lock Down Consignment Supplier Fields in UI

Added the ability to lock the Max and Min quantity fields on an Item to ensure end users cannot modify these fields.

## SupplyPoint: v4.2.3.39

#### 9027: Support Ticket 129376 - Receive and restock barcode (focus).

Minor fix to ensure the focus is on the search field when looking at a PO in the Receive and Restock transaction.

#### 9028: Ticket 128789 - withdraw of multiple key items shows only first help string.

Minor fix to ensure the Help String is visible for all Items when withdrawing multiple Items from a keyed location.

Supply Point Systems Ltd Unit B Swift Park, Swift Valley Industrial Estate Old Leicester Road, Rugby, Warwickshire. CV21 1DZ Tel: +44 (0)84 4576 1247 Fax: +44 (0)84 4576 1248

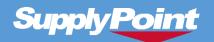

#### 9200: Ticket 129616 - Frame map must be 32 bytes

Minor fix to ensure Layout works as expected for both 28 Level and RotoPoint frames.

## SupplyPoint: v4.2.3.38

### 1721: Support Ticket No 129359 – Refill from External report not splitting by Content Type.

Minor fix to ensure the correct quantity is displayed for the Refill (Items below Minimum) from Crib/External Stock report.

# 7912: Support Ticket No's 56381 & 127381 – Lost ability to import RotoPoint with 5 and 7 hatches via Item Plan.

Minor fix to ensure RotoPoint types; 3 and 5 can be imported using the Item Plan.

#### 8962: Support Ticket No 128827 – Search on Withdraw not working.

Minor fix to ensure the User can search for an Item using the on-screen keyboard.

## SupplyPoint: v4.2.3.37

### 8491: Support Ticket No 72192 - Restrictions cause UI to crash

Minor fix to ensure the Item Sub Group can be ordered against in the Items grid whilst Restrictions are enabled.

### 8958: Ticket 128818: Unit Cost field Size

Increased the decimal value on the price fields; Unit Cost, Used Unit Cost and Package Price.

## SupplyPoint: v4.2.2.35

#### 8924: Ticket 114110 - Receive and Restock Free Issues item doesn't update the quantity

Minor fix to ensure that when an item with the attribute 'Is Free Issue' enabled is restocked via the Receive and Restock Transaction the quantity is updated as expected.

## SupplyPoint: v4.2.2.34

#### 8751: Ticket 69422 - Item Verification fails to be requested on Withdraw

Minor fix to ensure that the verification code is entered against the relevant Items when withdrawing a reservation.

## SupplyPoint: v4.2.2.33

**2100: Ticket 73741 - Incorrect VMID logged for orders with multiple external stock locations** Minor fix to ensure items are ordered against the external VMID when ordered via a physical VMID.

## 8633: Ticket 73463 - Supervisory Undo Not Working For Undoable Transactions

Minor fix to ensure transactions User Undo and Supervisor Undo can be completed without any errors.

Supply Point Systems Ltd Unit B Swift Park, Swift Valley Industrial Estate Old Leicester Road, Rugby, Warwickshire. CV21 1DZ Tel: +44 (0)84 4576 1247 Fax: +44 (0)84 4576 1248

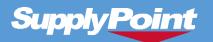

#### 8769: VMI - SoftwareLaneState and APIStatus Fields Do not Have Default Values

Minor fix to ensure the SoftwareLaneState and APIStatus fields have a default value of '0'.

## 8861: SPSOrderLib - IsVMIOrder Method Causes Errors in Non-VMI Databases

Added backwards compatibility for non-VMI database orders.

# SupplyPoint: v4.2.2.31

#### 8844: Serial Number issue

Added a parameter so that the user does not have to confirm the Serial Number of an Item on withdraw for a 28Level.

# SupplyPoint: v4.2.2.28

# 8638: (Ticket 60662) Feature Request – Ability to obtain the Logged in Users Description on reports.

Enhancement to several Transaction Reports to enable the Logged in User to be reported: Rework Pick History Transaction History - All Transactions Transaction History - Issue Transaction History - Issue (Batch Traceable Items) Transaction History - Issue Reserved Stock Transaction History - Issue with Returns Deducted Transaction History - Return Transaction History - Return to Rework Transaction History - Return to Scrap Transaction History Archive - All Transactions

## 777: (Ticket 70841) Duplicate transaction displayed when user attempts to 'Return from Rework'.

Minor fix to ensure that when the user instigates a Return from Rework transaction the notion of duplicate transactions occasionally being displayed is removed.

# SupplyPoint: v4.2.2.27

## 8714: Restocking RotoPoint in 'No Comms mode' causes UI crash

Minor fix to ensure restocking via No Comms mode works for the RotoPoint frame without any errors.

#### 8653: Date within the About option reads '2016'

Updated copyright date to 2018

# 6190: (Ticket 69647) Expiration date isn't applied to all items when restocking multiple items within a RotoPoint.

Minor fix to ensure expiration dates are assigned to all locations during the Restock transaction for a RotoPoint frame.

# SupplyPoint: v4.2.2.26

Supply Point Systems, Inc. 220 James Jackson Avenue, Cary. NC 27513, USA Tel: +1 919 466-0037 Fax: +1 919 466-0038 Supply Point Systems Ltd Unit B Swift Park, Swift Valley Industrial Estate Old Leicester Road, Rugby, Warwickshire. CV21 1DZ Tel: +44 (0)84 4576 1247 Fax: +44 (0)84 4576 1248

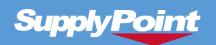

### 6006: (Ticket 53069) OpenDrawer crashes when getting solenoid map on a RotoPoint.

Minor fix to ensure that an application crash does not occur when the User attempts to get the solenoid map on a frame of type Rotopoint.

# 4888: Ensure that collection of Reserved Item via a Collection Code restricts the User to the respective reservation.

Minor fix to ensure that Withdraw via a one-time reservation collection code restricts the User to the respective Reservation.

# SupplyPoint: v4.2.1.23

### 8533: Endpoint Management upgrade.

Enhancement to enable Endpoint Management can be shipped within cab file.

### 8521: Update SupplyPoint Logos with current marketing material.

Supply Point Logos updated to reflect branding standards issued by Marketing Department.

### 8482: Amendment to Trigger on VendingMachines table.

Minor change to prevent change tracking record being written when UiHeartBeat is updated.

### 7469: (Ticket 61773) Search fails to handle entry of non-existent item code.

Minor fix to ensure that if the User attempts to search for an item number which does not exist the situation is handled.

## SupplyPoint: v4.2.1.21

## 7624: (Ticket 62823) Tool Fail Reasons parameters and their functionality

Software enhancement to resolve the issue whereby an end User was seeing the Tool Fail Reason screen appear on a transaction where they did not want it to be applied; where the 'Allow Manual Entry' parameter was not enabled and the User became 'locked' into the screen.

"By convention" logic added to the UI: when executing a transaction if the Tool Fail Reason '\_TRANS\_DISABLED' has been assigned to the respective transaction the Tool Fail Reason screen will not be invoked, regardless of the configuration setting for the Tool Fail Reason parameter.

**Note**: <u>ALL Tool Fail Reason Transactions now behave in the same manner</u>. When the Tool Fail Reason parameter is enabled the Tool Fail Reason screen will be called during ALL Tool Fail Reason Transactions, regardless of whether or not they have been assigned to a reason. Where there are no reasons assigned to the transaction and the User is unable to create Tool Fail Reasons on the fly, the User will effectively be 'stuck' in the screen. This is NOT a bug, it is as a result of a configuration issue as the Administrator now has the opportunity to disable the screen from being called for the respective transaction.</u>

To disable a Tool Fail Reason transaction, so that the screen is not called: Create a Tool Fail Reason called '**\_TRANS\_DISABLED**' and assign the relevant transaction to that reason.

#### 8311: (Ticket 71151) Owned Quantity Not Deducting Correctly.

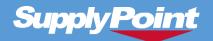

Minor fix to ensure the owned quantity value is being updated correctly when executing a Withdraw transaction from an External Location via SPSConfig.

### 8341: (Tickets 71393 & 71466) Item Plan Updates failing.

Minor fix to ensure Item Plans can be imported successfully following a Windows Security Update.

## SupplyPoint: v4.2.1.19

# 8313: Remove IA and Cycle Count Transactions from "Rotopoint: Update Quantities for Unopened Locations" parameter.

The parameter "Rotopoint: Update Quantities for Unopened Locations" will no longer affect the Inventory Adjustment and Cycle Count transactions. The functionality will be the same regardless of the parameter setting, i.e. the database will update the quantity of an item whether a location door has been opened during the transaction or not.

# 7883: (Ticket 67267) When multiple compartments are Restocked only the first compartment is updated.

Minor fix to ensure all locations that are opened during a Restock transaction are updated as expected when the parameter 'Rotopoint: Update Quantities for Unopened Locations (Restock Only) is disabled.

## SupplyPoint: v4.2.1.17

#### 7979: Adding Items without assigning to VM forces 'Do Not Order' to null.

Minor fix to ensure that the 'Do Not Order' flag is set to false on initial creation and not populated with 'NULL' when the item is assigned to a location.

#### 8188: Add ability to pass locale parameters to the Reports Library.

Minor fix to ensure the OS language is used to determine the date format and currency used.

## SupplyPoint: v4.2.1.15

# 7378: (Ticket 59077) Can't Return from Rework to New where New is cabinet and Rework is Ext Location.

Minor fix to allow Return from Rework to a Location of content type new where the location for 'New' stock is in a cabinet and the location for 'Rework' stock is in an External location.

#### 7811: (Ticket 66819) Wrong format.

Minor fix to ensure no errors are displayed when exporting quantity fields from a report to XLS.

#### 7871: Ticket Nº67169 Location text required on Stock Transfer Report.

Minor fix to ensure the Location Text is captured during the initiation of a Stock Transfer transaction.

#### 8064: Support Ticket Nº68867 RotoPoint auto logout not working on returns.

Minor fix to ensure the User Interface continues when automatically populating the expiration date on return of an item in a RotoPoint frame without user interaction following door closure.

Supply Point Systems Ltd Unit B Swift Park, Swift Valley Industrial Estate Old Leicester Road, Rugby, Warwickshire. CV21 1DZ Tel: +44 (0)84 4576 1247 Fax: +44 (0)84 4576 1248

# SupplyPoint: v4.2.1.14

Two new Transactions added to the User Interface to enable the application to specifically meet the requirements of the Medical sector.

### Assign Patient To Location.

Supports the creation / selection of a new Machine (Patient) record and the Machine (Patient) assignment to a single compartment location. For example a Locker or cupboard where the Patients specific medication will be stored throughout the duration of their stay on the ward.

### **Open Patient Location.**

Supports multiple instances of admission to the Machine (Patient) assigned location to provide access to the Patients medication throughout the duration of their stay on the ward. Supports the un-assignment of the Machine (Patient) from the location when the Patient is discharged from the ward and the medication is removed from the assigned location.

## SupplyPoint: v4.2.1.9

### 6425: Email notification fails to be sent.

Minor fix to ensure an email notification is sent when a file is copied via a task scheduler when configured within Transmission Settings.

### 6827: Where Rotopoint door is not opened transaction is still recorded.

Added parameter to ensure items are only restocked when the Rotopoint door is opened.

#### 7478: Application Crash when selecting Machine to determine Kits available for Withdraw.

Minor fix to ensure the Kit list is displayed during the Withdraw Kit transaction after the selection of Machines.

# 7543: IA unable to open Hatches on RotoPoint where item is also assigned to 28 level frame.

Minor fix to ensure all locations can be opened no matter the sequence of the frames during; Withdraw, Restock, Inventory Adjustment and Cycle Count.

# 7360: Simplify Logic on FIFO/Can Expire Items - Move Stock and Receive Stock Transfer Transactions

Enhancement to transactions Move Stock and Receive Stock Transfer to include the simplified logic for the FIFO and Expiration Date functionality.

# SupplyPoint: v4.2.1.7

## 7439: Expiration date isn't assigned whilst increasing the Qty within IA transaction

Minor fix to ensure that the database is updated with the specified Expiration Date, for the respective compartment, when carrying out an Inventory Adjustment transaction on an item which has the attributes FIFO and Can Expire enabled.

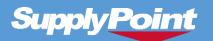

# SupplyPoint: v4.2.1.6

#### 7123: Manual Upgrade improvements

Enhancement to ensure the Manual Upgrade process is efficient and user friendly.

# 6708: Pickup Rework from Bin Transaction to populate LOCATIONTEXT field in Transaction Log table with Location Description

Minor enhancement to populate the LocationText field during a Pickup Rework from Bin Transaction.

### 6661: Withdraw Kit amendment of Qty updates incorrect item

Minor fix to ensure the focus is correct after the item order has changed.

# 7268: Simplify logic on Restocking of FIFO and Can Expire Items (drawers only - everything else is OK)

Enhanced the approach for handling items with the attributes First In First Out (FIFO) and Can Expire where a transaction of type Restock is being executed.

Rather than trying to "shuffle" the stock and Expiry Dates to the correct position in the Drawer when the Restock transaction is called the screen will now display the quantity that should be placed in each compartment within the drawer and the functionality will allow the User to determine the Expiry Date of each compartment.

Compartments will be fully filled from the back of the Drawer so that only the front most compartment, which contains stock, can have a quantity that is less than the maximum amount defined for the compartment. i.e. partly filled.

# SupplyPoint: v4.2.0.1

#### 6993: Implement Active Directory Lookup Feature in the UI

New feature added to the Supply Point software which facilitates the administrator controlling User access to the Supply Point cabinet, centrally, via Active Directory.

Upon swiping a card on the login screen of the UI, this feature will query the Users and Groups information from AD and update the current user record in the database on the Supply Point cabinet with these details; determining if the User is allowed to login and if so what transaction privileges they have.

#### 7060: Include Progress Updates to Login Screen during Active Directory Lookup

Progress Update included on Login Screen when Active Directory Lookup is performed.

### 7230: AD – Ability to control the AD Feature via the User licence

Validation included to allow access to the Active Directory feature to be controlled by the Supply Point User licence.

#### 7228: AD – Ability to login using the User ID

Supply Point Systems, Inc. 220 James Jackson Avenue, Cary. NC 27513, USA Tel: +1 919 466-0037 Fax: +1 919 466-0038 Supply Point Systems Ltd Unit B Swift Park, Swift Valley Industrial Estate Old Leicester Road, Rugby, Warwickshire. CV21 1DZ Tel: +44 (0)84 4576 1247 Fax: +44 (0)84 4576 1248

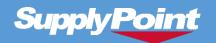

Functionality added to enable the User to successfully login to the UI using their Username if the check box 'AD Usernames Match SupplyPoint Usernames' is enabled and the parameter 'Users: Allow selection by User Alias' is disable.

**6323: Add Parameter controlled by Licensing for Active Directory Lookup Feature** Ensured Active Directory feature can be licenced.

### 6590: Saving/Reading Active Directory Lookup Settings

Enabled Active Directory settings to be saved to the SupplyPoint database.

Supply Point Systems, Inc. 220 James Jackson Avenue, Cary. NC 27513, USA Tel: +1 919 466-0037 Fax: +1 919 466-0038 Supply Point Systems Ltd Unit B Swift Park, Swift Valley Industrial Estate Old Leicester Road, Rugby,Warwickshire. CV21 1DZ Tel: +44 (0)84 4576 1247 Fax: +44 (0)84 4576 1248